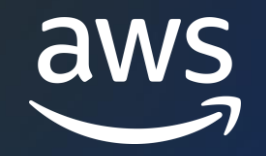

# Build ML models using SageMaker Studio Notebooks

Kunal Jha, Senior Product Manager Sean Morgan, Senior Machine Learning Solutions Architect

© 2022, Amazon Web Services, Inc. or its affiliates.

# **Learning Objectives**

- See how to launch and use SageMaker Studio Notebooks
- Learn how to install open-source extensions
- Learn how to track and manage training and data processing jobs and test machine learning model performance

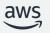

# Amazon SageMaker Studio

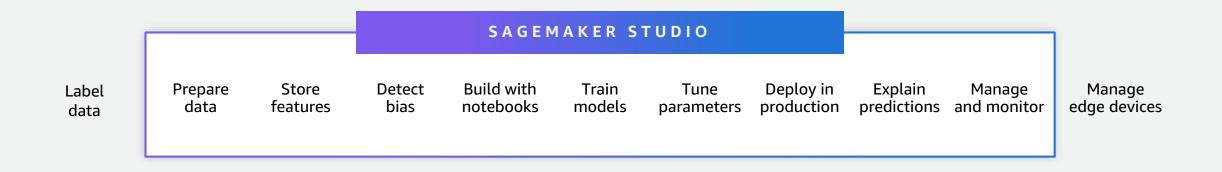

Amazon SageMaker Studio is a web-based, integrated development environment (IDE) to prepare data, build, train, deploy, and monitor your machine learning models.

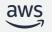

## **Prepare Data**

Easily prepare data, directly in notebooks

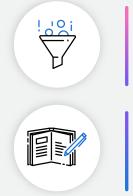

**Prepare data in a few clicks** Use little to no code with SageMaker Data Wrangler

Manage and interact with Amazon EMR clusters and debug Spark Jobs directly in Studio Notebooks Create, browse and connect to Amazon EMR clusters

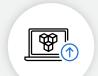

**SageMaker Processing** Run data processing workloads reliably and at scale

#### SageMaker Feature Store, a fully managed, purpose-built repository Store, update, share, and retrieve ML features in both

Store, update, share, and retrieve ML features in both realtime and in batch

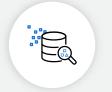

### SageMaker Clarify

Detect and limit potential bias during data preparation, after model training, and in your deployed model

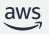

# **Build ML models**

Fully managed shareable notebooks on Amazon EC2

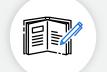

**Fully managed one-click Jupyter notebooks** Run notebooks on elastic compute resources

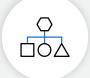

**Built-in algorithms** 15 built-in algorithms available in prebuilt container images

### SageMaker JumpStart

Get started quickly with pre-built solutions and over 300 popular open-source models

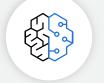

#### AutoML

Automatically create ML models with full visibility

### Support for major frameworks and toolkits

Optimized for popular deep learning (DL) frameworks such as TensorFlow, PyTorch, Apache MXNet, and Hugging Face

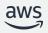

# **Train ML models**

Fast and cost-effective ML model training

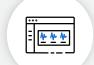

#### **Experiment management and model tuning**

Save weeks of effort by automatically tracking training runs and tuning hyperparameters

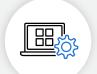

#### **Debug and profile training runs** Use real-time metrics to correct performance problems

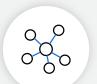

**Distributed training** Complete distributed training up to 40% faster

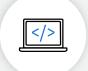

**Training compiler** Accelerate training times by up to 50% through more efficient use of GPUs

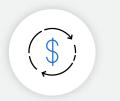

**Managed spot training** Reduce the costs of training by up to 90%

# **Deploy ML models**

Fully managed deployment for inference at scale

Wide selection of infrastructure

70+ instance types with varying levels of compute and memory to meet the needs of every use case

**Single-digit millisecond overhead latency** For use cases requiring real-time responses

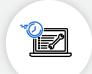

**Asynchronous inference** Supports large models with long-running processing times

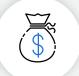

#### **Cost-effective deployment**

Multi-model/multi-container endpoints, serverless inference, and elastic scaling

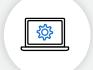

#### **Built-in integration for MLOps** ML workflows, CI/CD, lineage tracking, and catalog

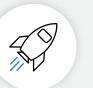

### Automatic deployment recommendations

Optimal instance type/count and container parameters, and fully managed load testing

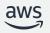

# SageMaker Studio Notebooks

Fully managed shareable notebooks on Amazon EC2

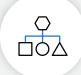

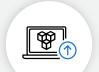

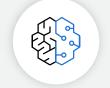

## Cus Brin

### Quick start

Launch in few clicks with pre-configured data science and ML frameworks such as TensorFlow and PyTorch and over 200 sample notebooks

#### Manage and interact with Amazon EMR clusters and debug Spark Jobs directly Create, browse and connect to Amazon EMR clusters

### **Elastic compute**

Scale underlying compute resources up or down with a simple click

### Collaborative, built for teams

Set up team access with a single click and share notebooks easily with shareable links

### Customizable

Bring your own notebook environment to SageMaker Studio using a custom docker image

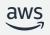

# **Product Demo**

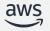